Doc No. :PT-HMOC-OPS-FOP-6001-OPS-OAH Fop Issue : 3.0 Issue Date: 13/04/10

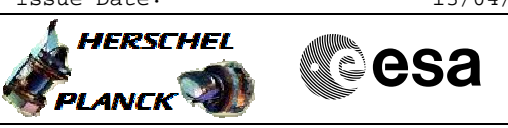

## **Procedure Summary**

### **Objectives**

This Herschel OBSM nominal procedure is used to conduct a CDMU On-Board SW EEPROM image integrity verification. The whole OBS onboard image is checked via checksum calculation. The procedure covers verification of both 'Image 1' and 'Image 2'.

The memory ckeck is commanded using  $TC(6,9)$  and the checksums calculated on-board are received on ground in TM(6,10) packets.

This procedure doesn't use OBSM generated command stacks, but command stacks generated by MOIS from the procedure itself.

### **Summary of Constraints**

CDMU in Operational Mode

Execution of service 6 TCs will be delayed when there is an

- ongoing:
- TC(6,2) Load Memory Using Absolute Addresses
- TC(6,5) Dump Memory Using Absolute Addresses
- TC(6,9) Check Memory Using Absolute Addresses
- TC(8,4,1,1) Copy Memory

### **Spacecraft Configuration**

**Start of Procedure**

CDMU in operational mode

**End of Procedure**

Same as start except: - CDMS OBS 'Image 1' or/and 'Image 2' integrity verified via checksum calculation

### **Reference File(s)**

**Input Command Sequences**

**Output Command Sequences** OFCP126E OFCP126F

### **Referenced Displays**

**ANDs GRDs SLDs**

(None)

**Configuration Control Information**

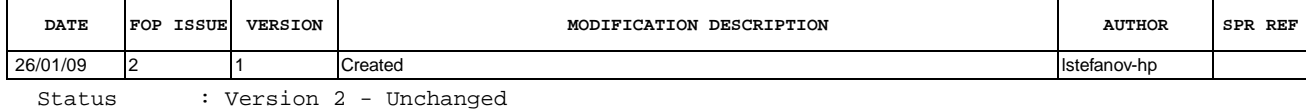

Doc No. :PT-HMOC-OPS-FOP-6001-OPS-OAH Fop Issue : 3.0 Fop Issue : 3.0<br>
Issue Date: 13/04/10

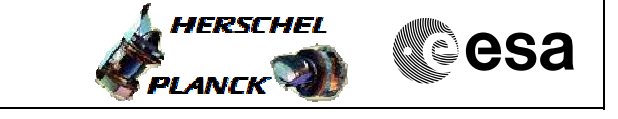

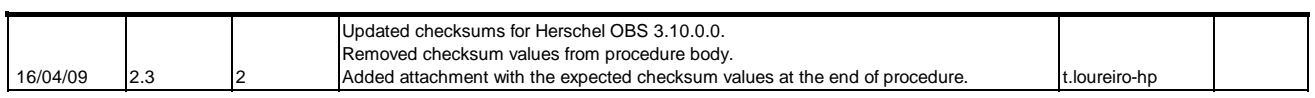

Doc No. :PT-HMOC-OPS-FOP-6001-OPS-OAH Fop Issue : 3.0<br>
Issue Date: 3.0<br>
13/04/10 Issue Date:

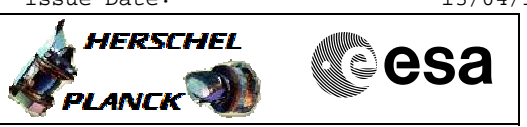

# **Procedure Flowchart Overview**

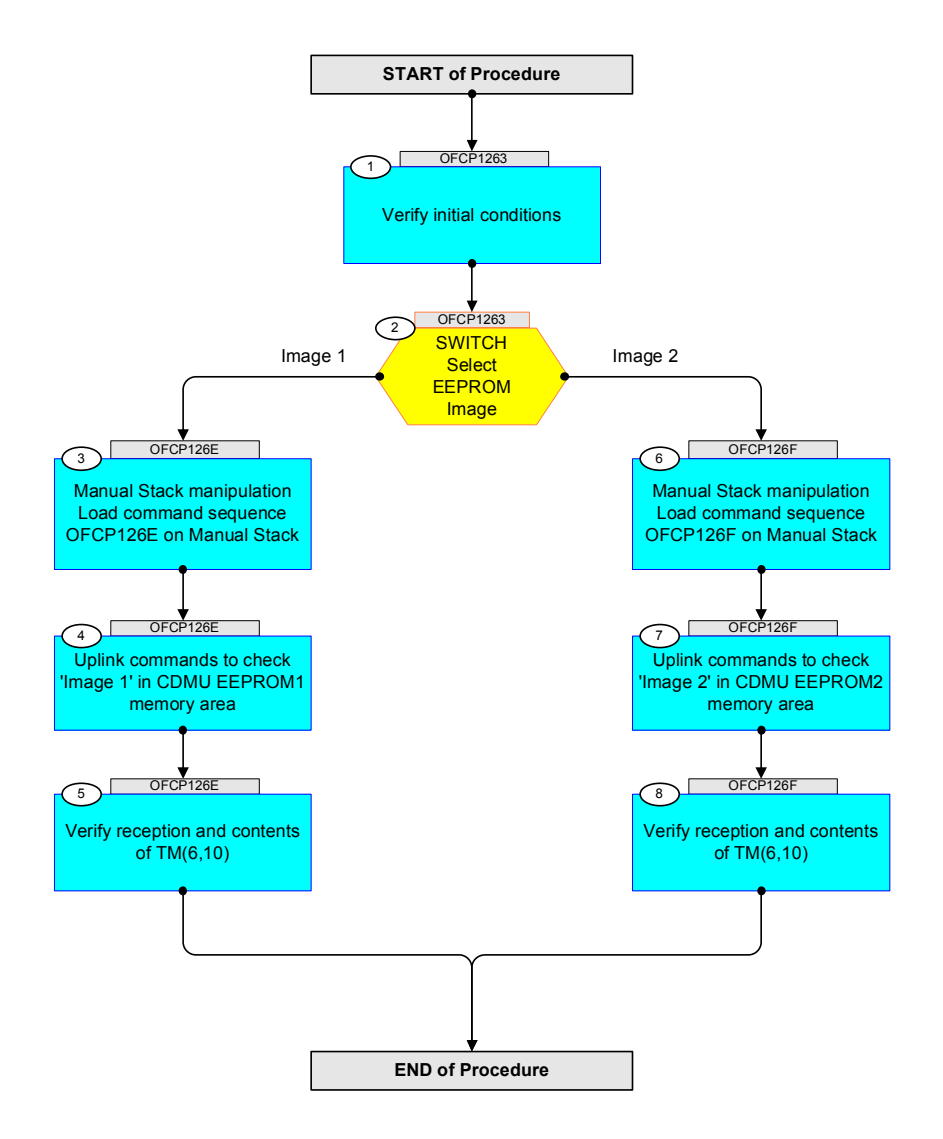

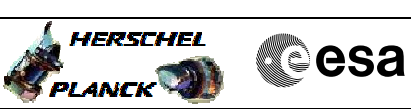

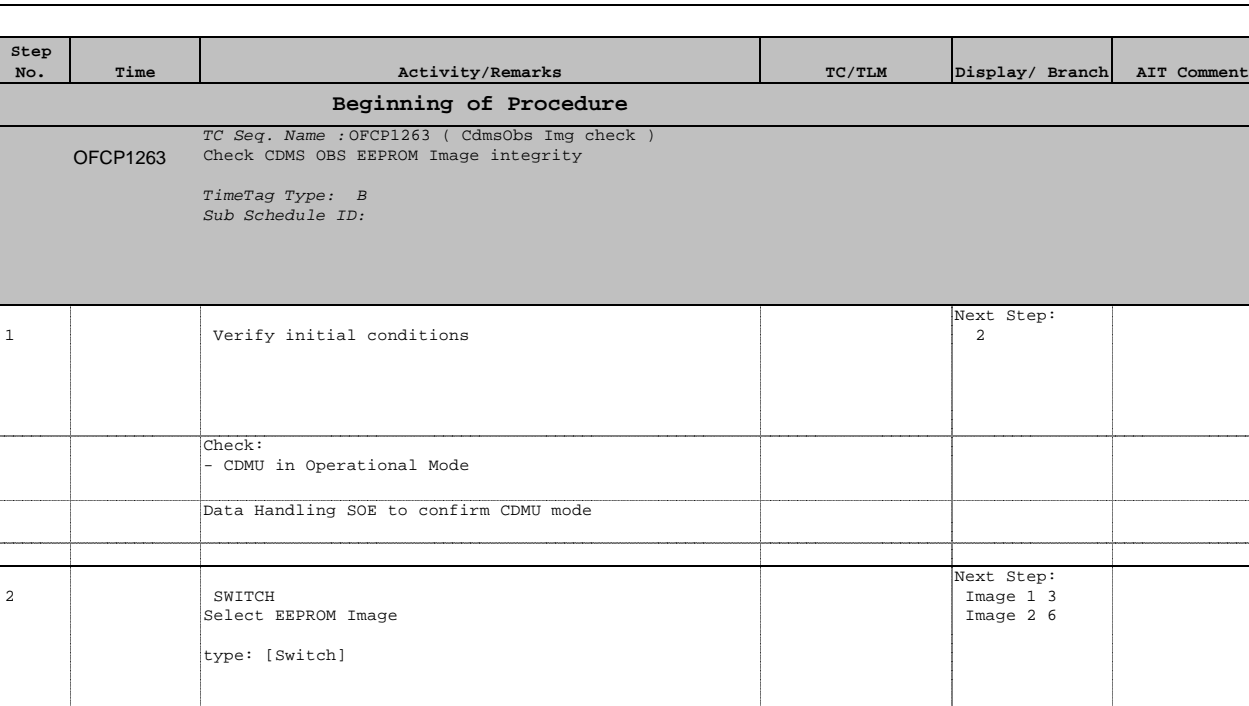

2 SWITCH

**Step** 

OFCP1263

OFCP126E TC Seq. Name : OFCP126E ( CdmsObs Image1 check ) Check CDMS OBS EEPROM Image1 integrity

TimeTag Type: N Sub Schedule ID:

End of Sequence

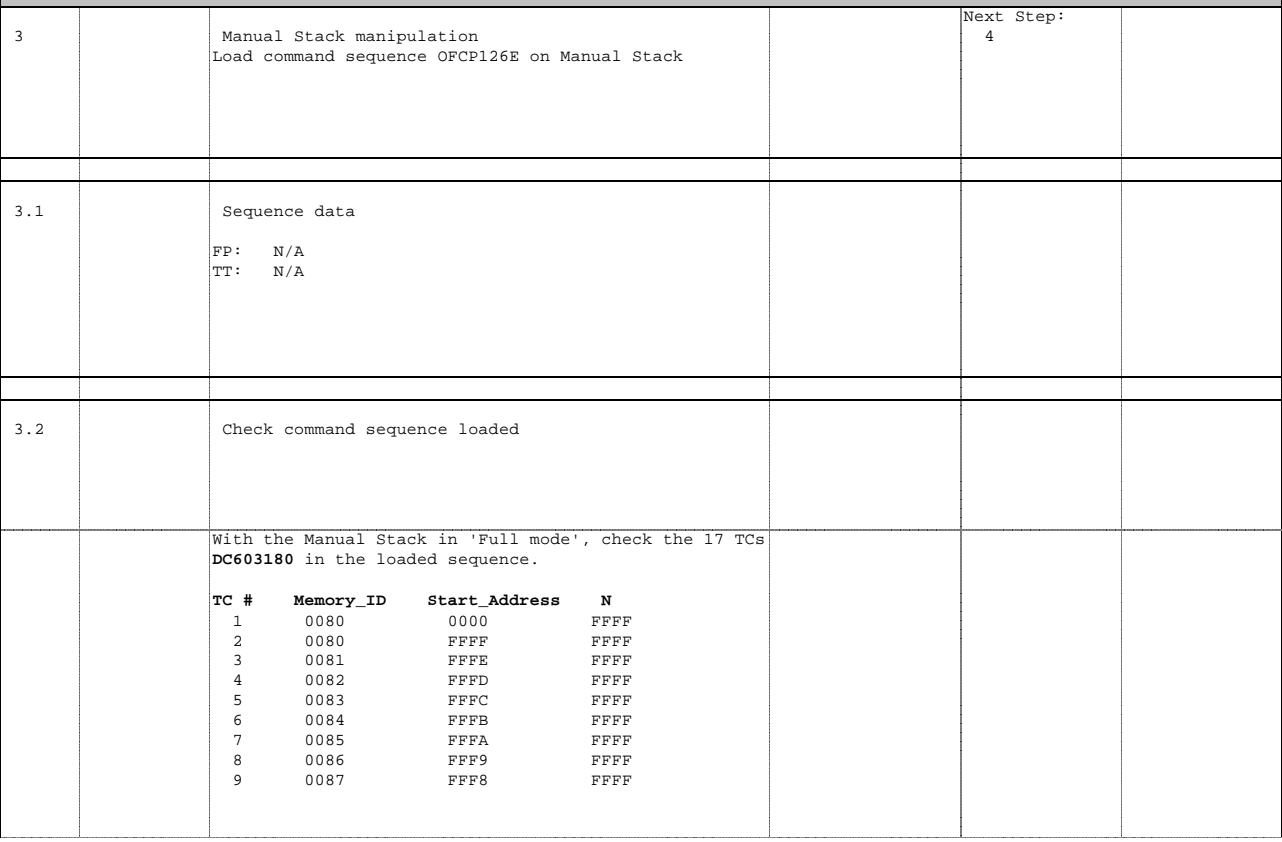

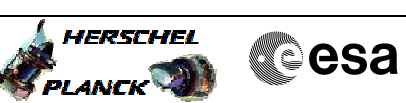

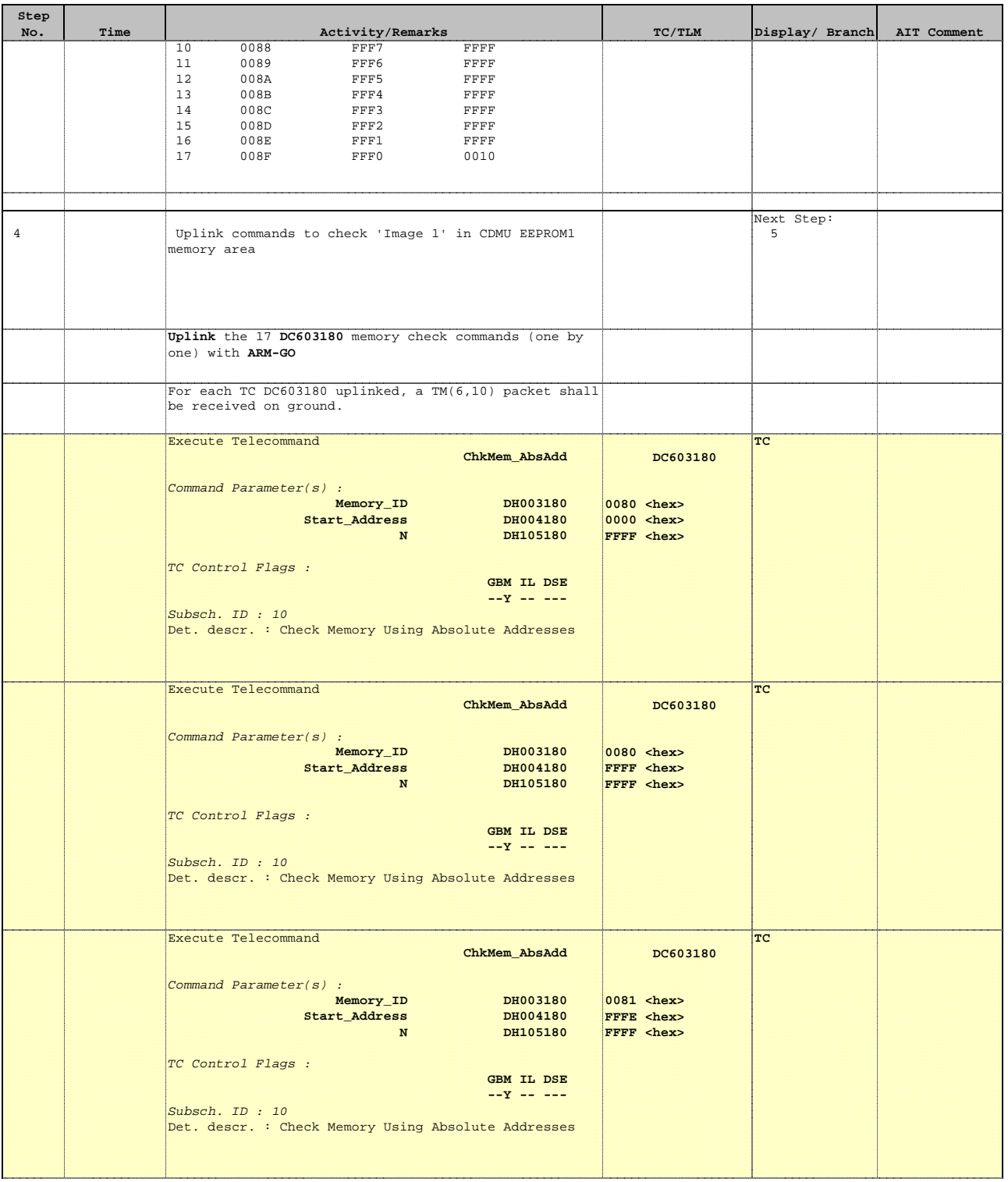

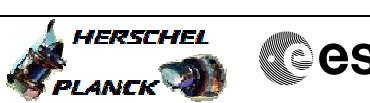

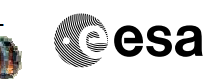

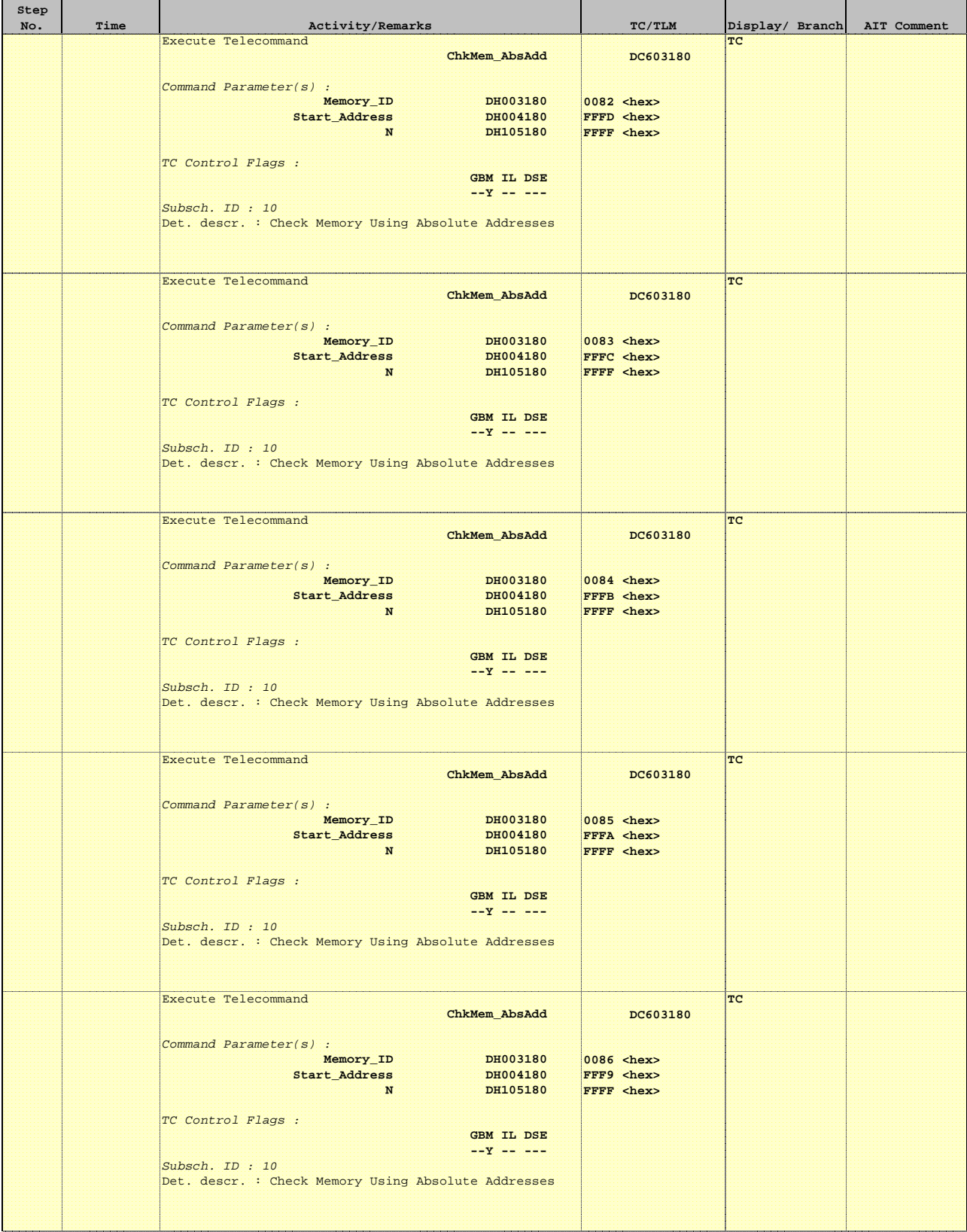

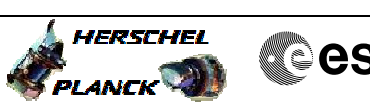

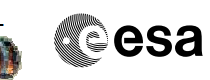

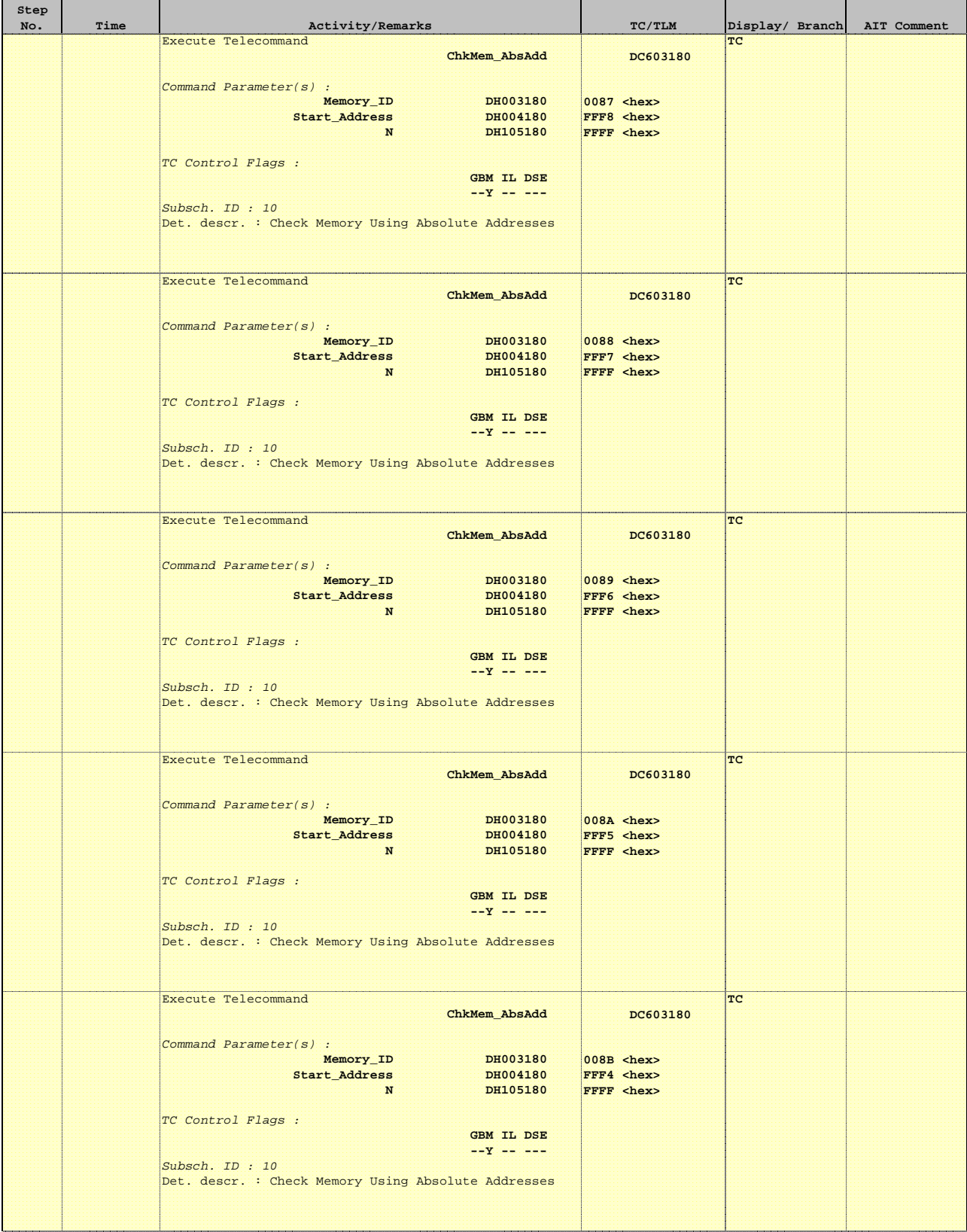

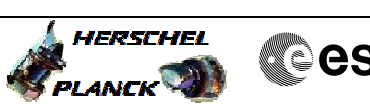

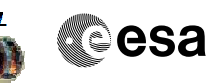

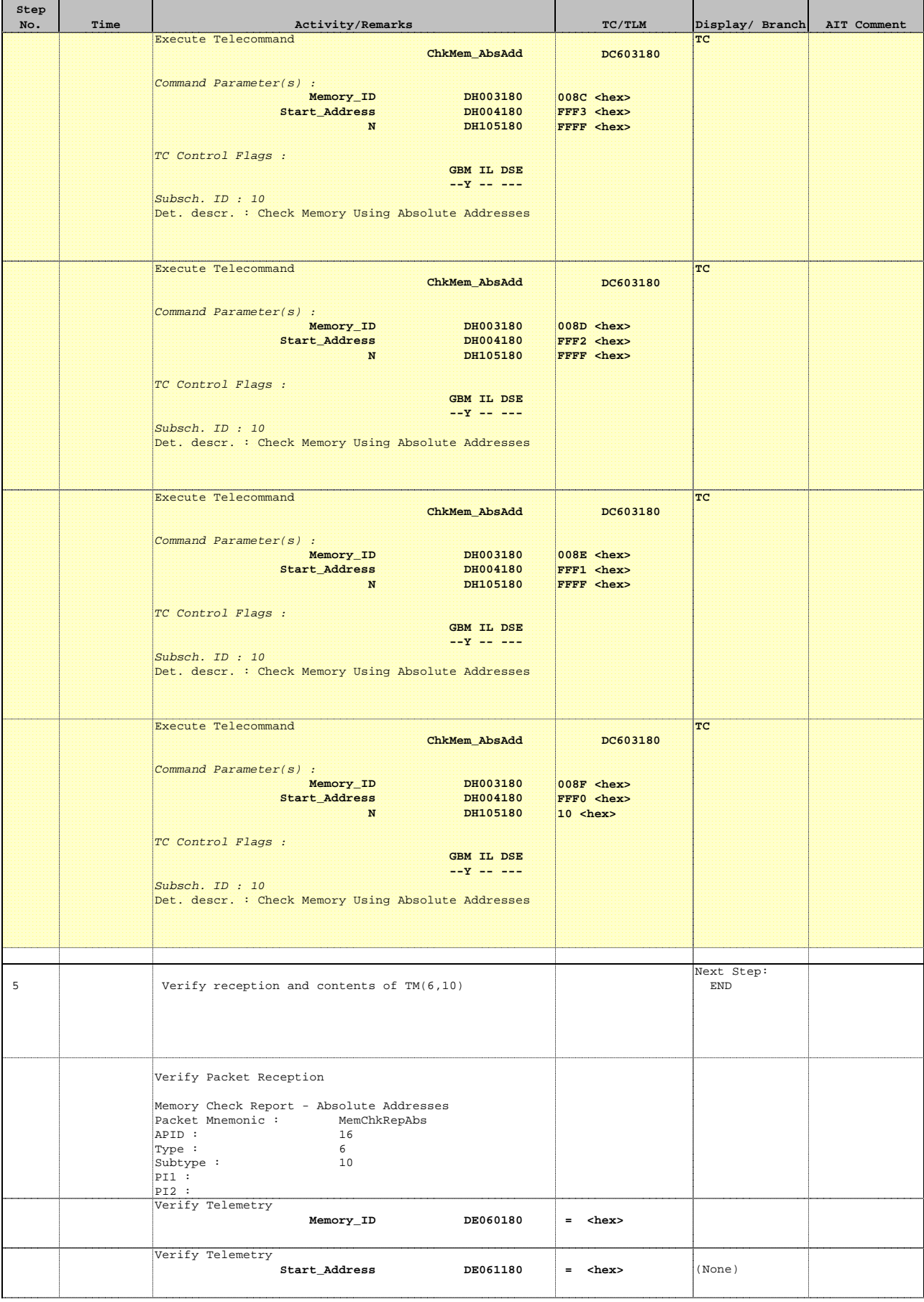

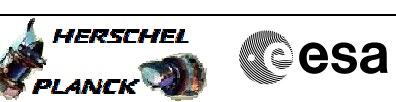

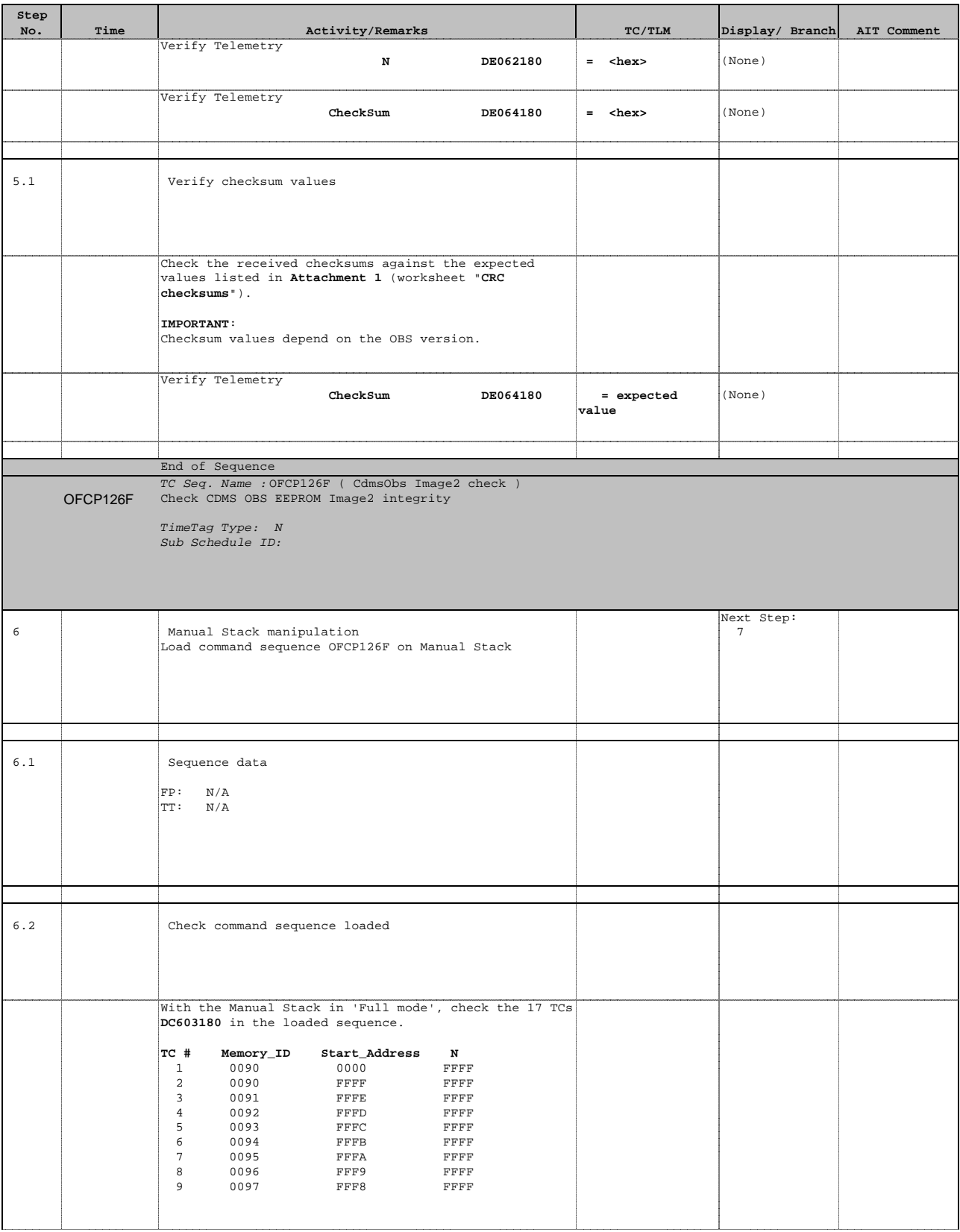

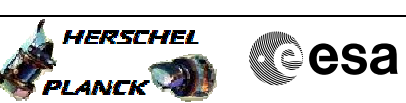

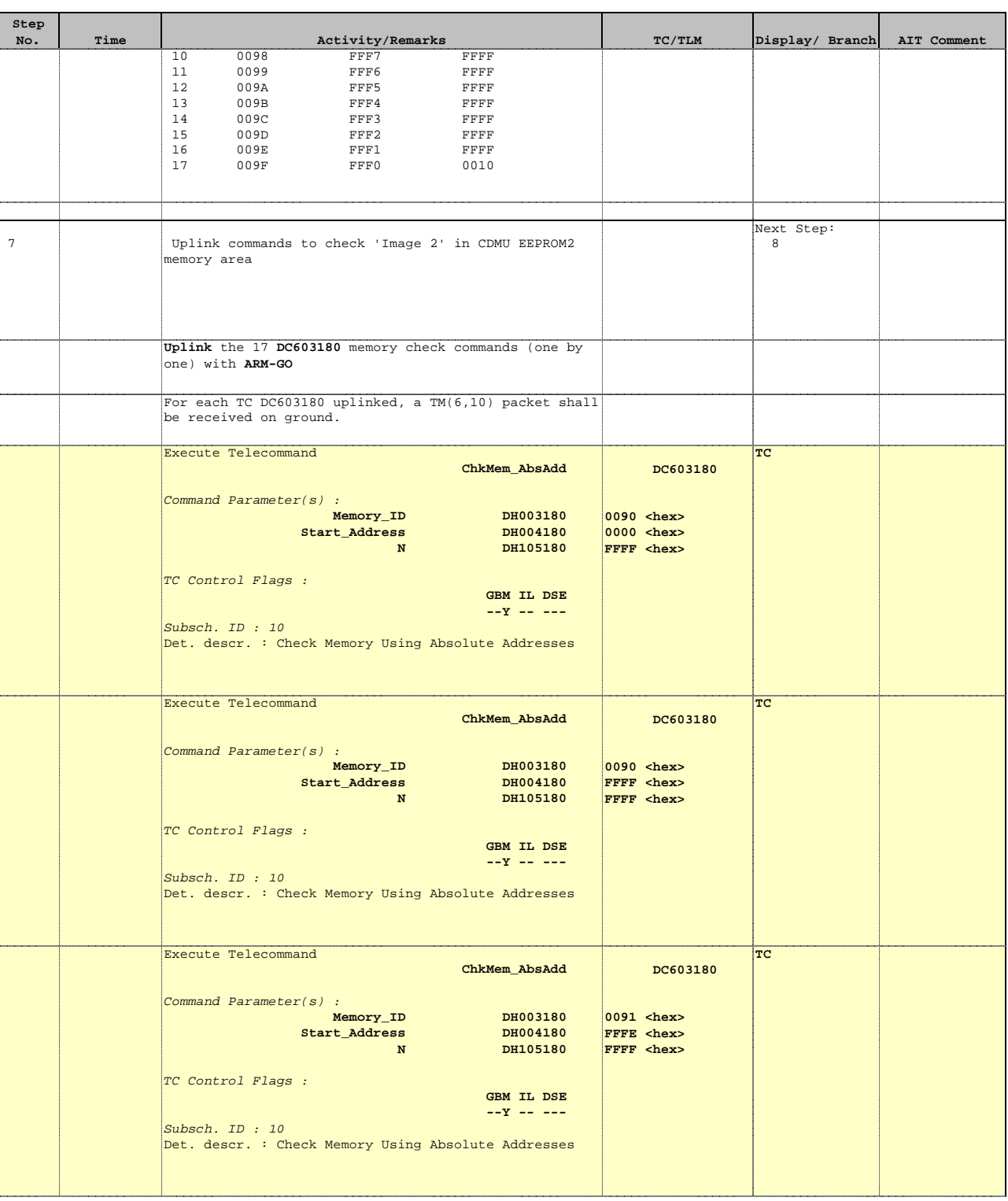

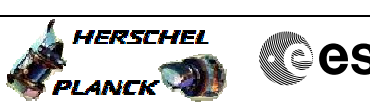

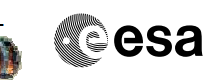

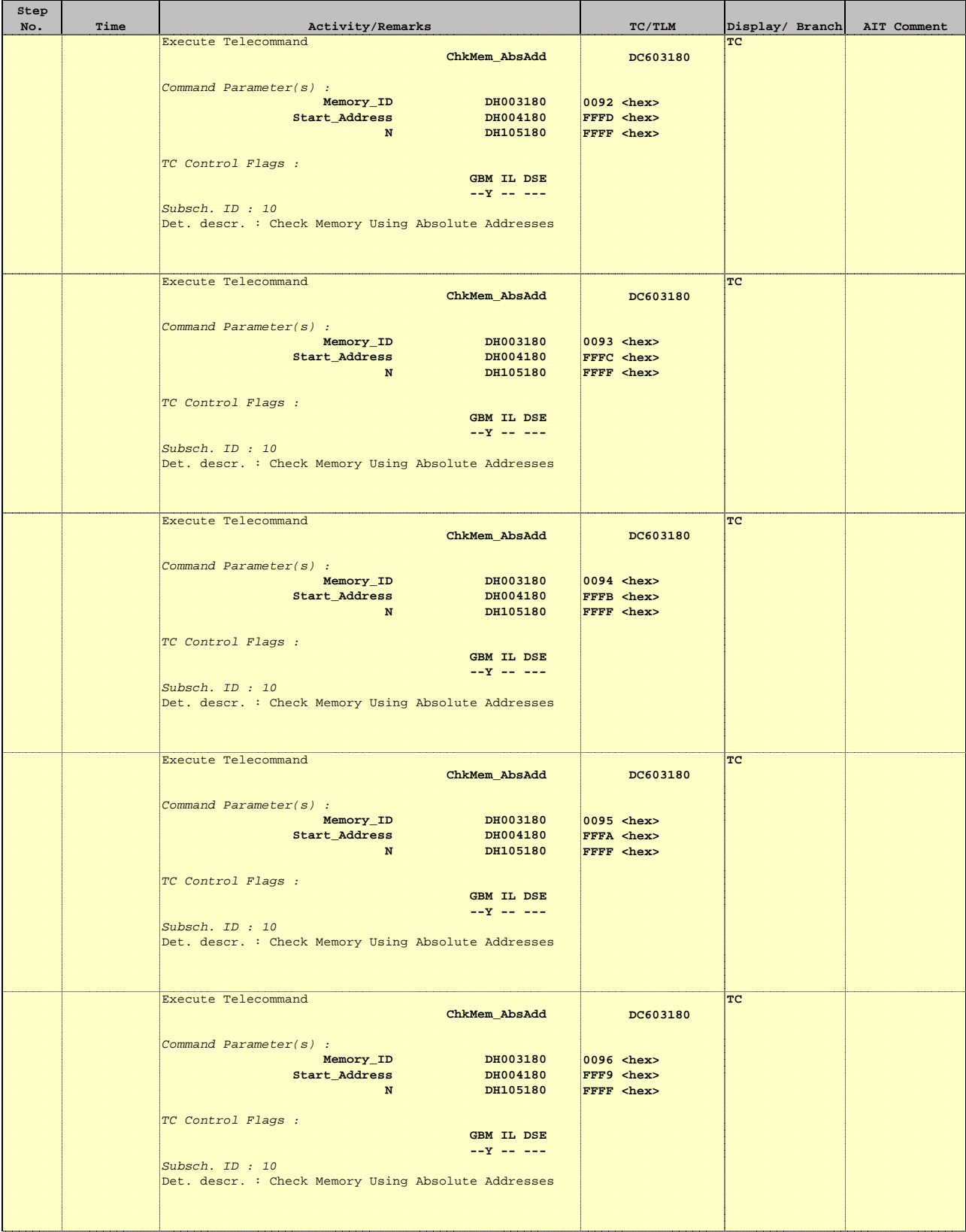

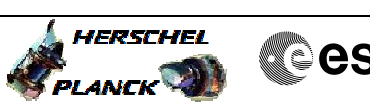

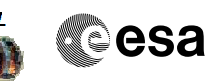

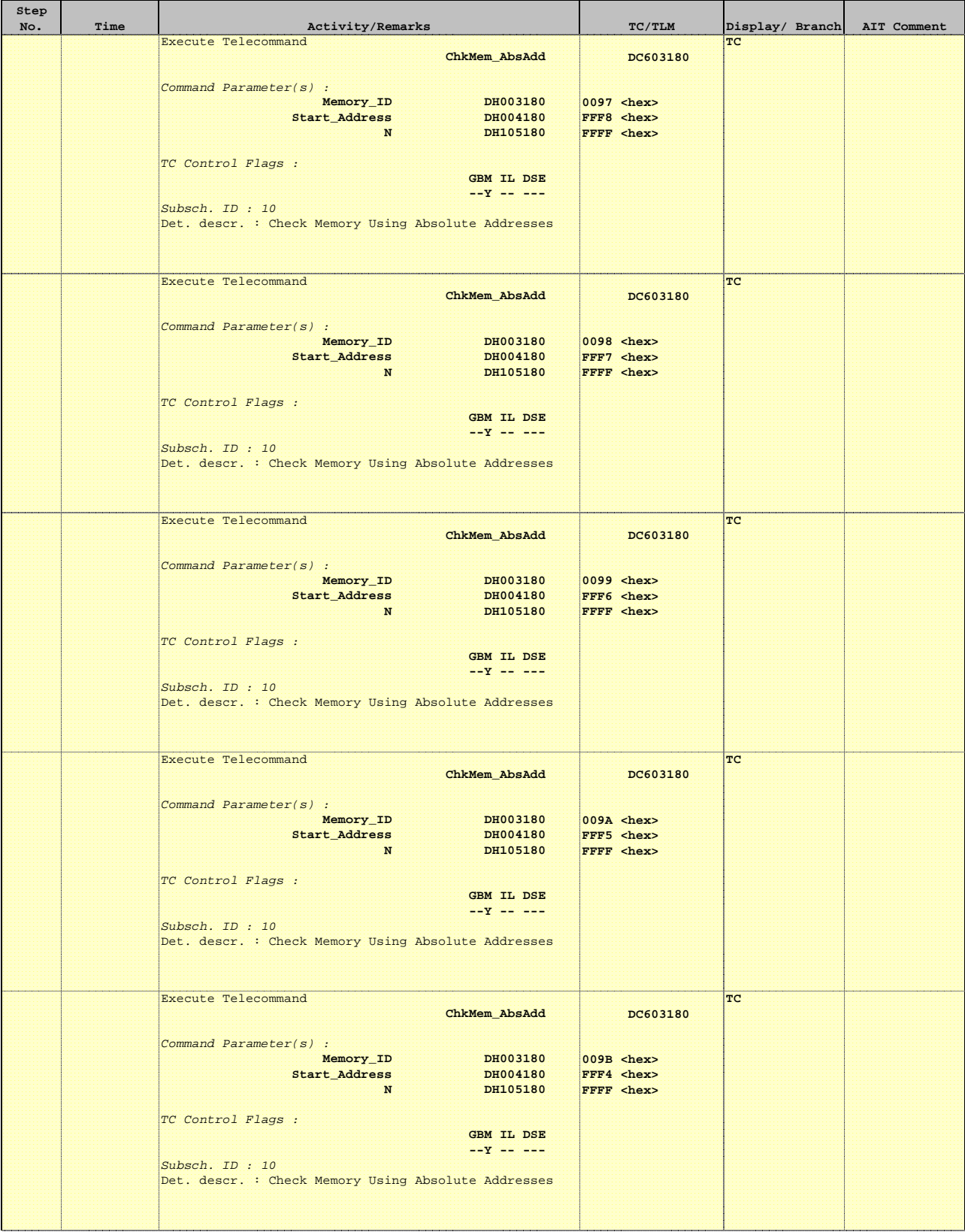

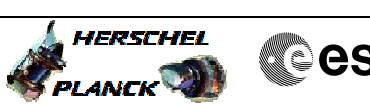

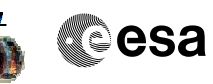

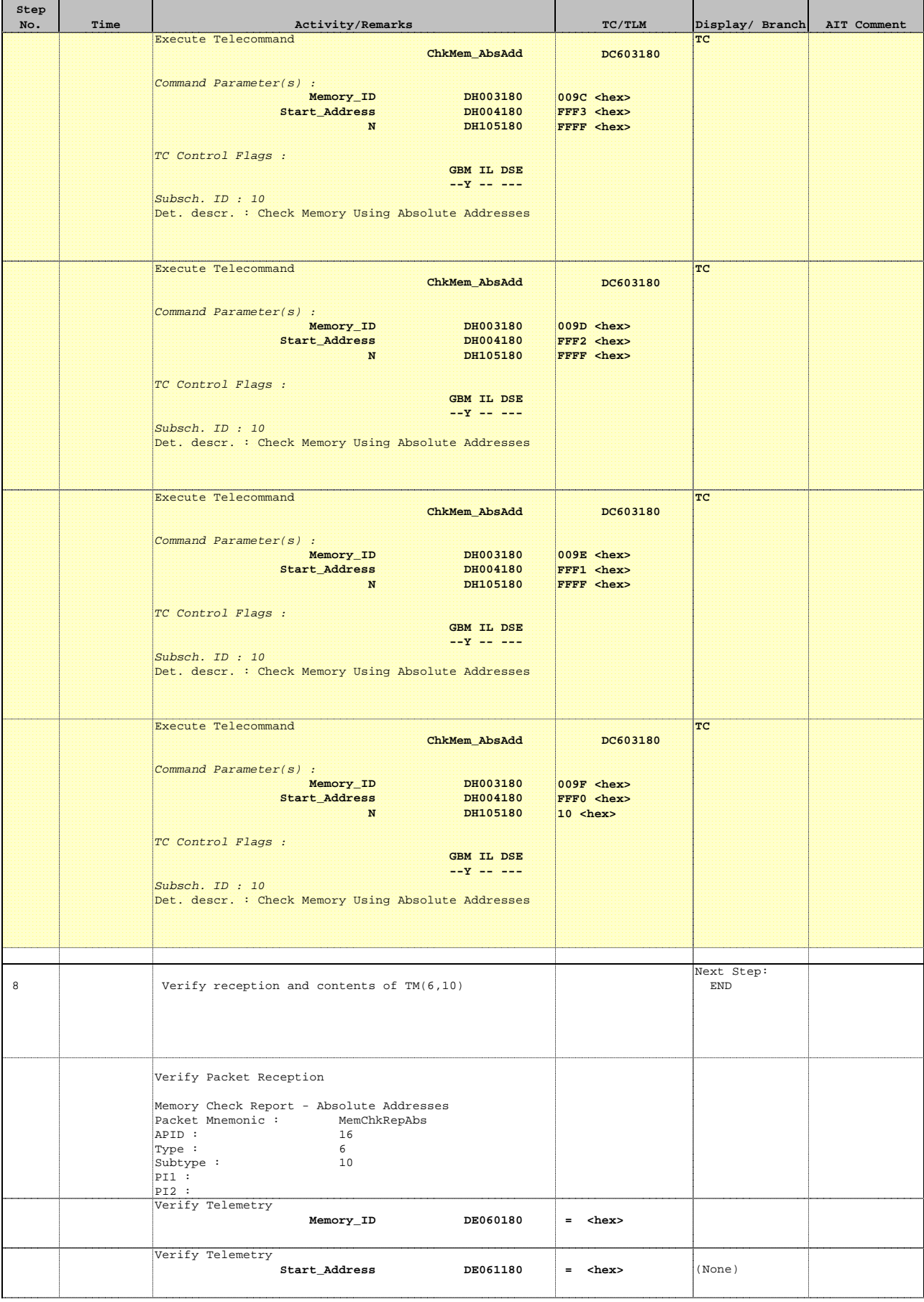

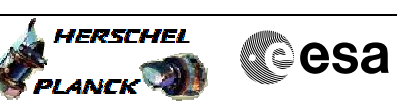

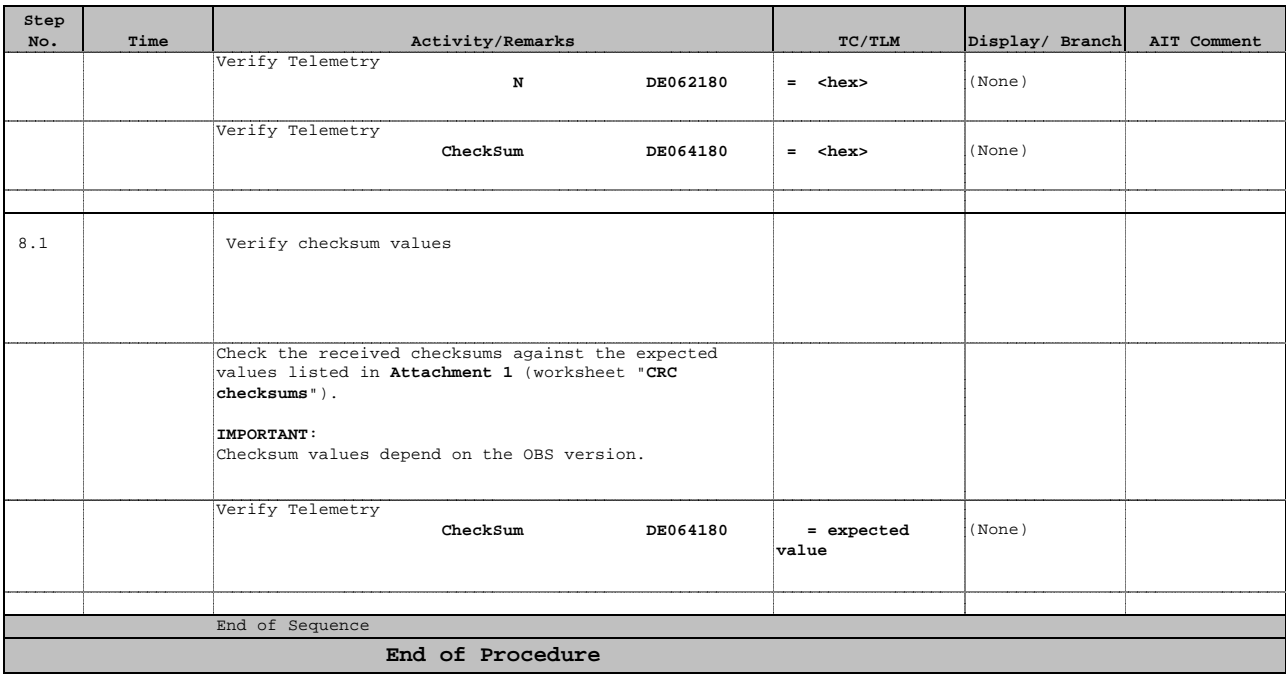

# **Herschel CDMU OBS image CRC checksums**

### Doc No. :PT-HMOC-OPS-FOP-6001-OPS-OAH $3.0$ Fop Issue :  $13/04/10$ Issue Date:

### **Attachment 1**

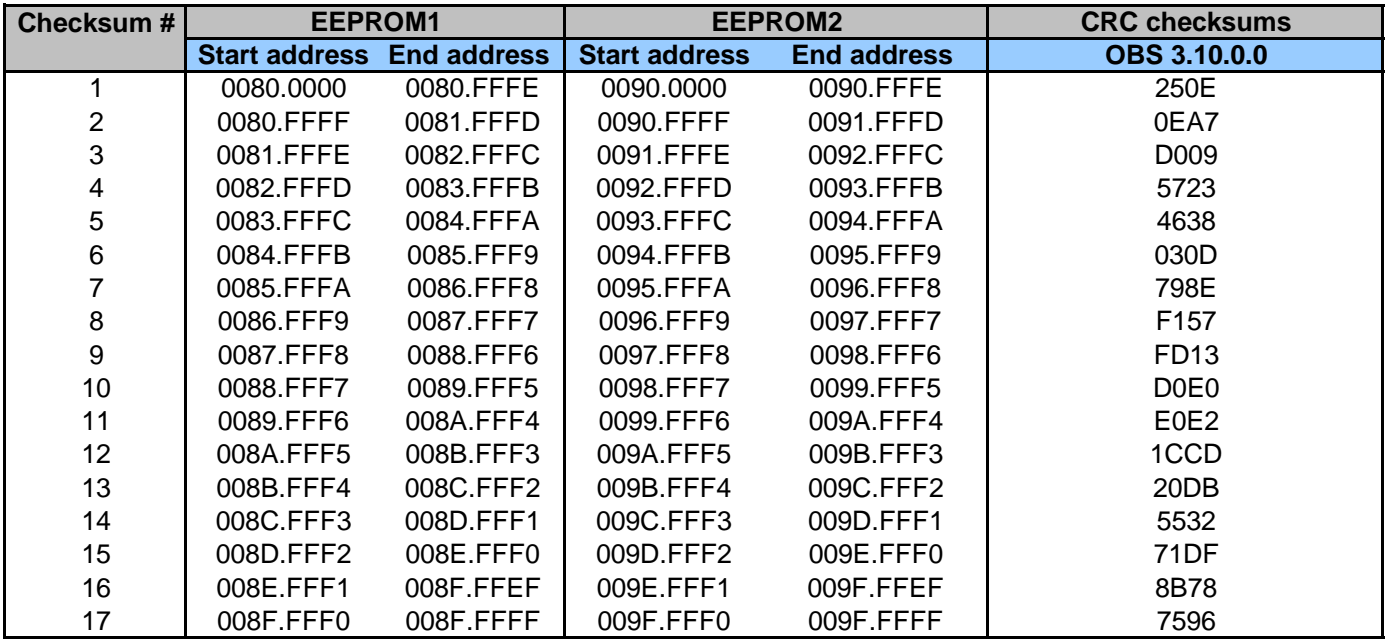

Doc No. :PT-HMOC-OPS-FOP-6001-OPS-OAH $3.0$ Fop Issue :  $13/04/10$ Issue Date:

# **Herschel CDMU OBS image ANC32 checksums**

### **Attachment 2**

 Check CDMU OBS image in EEPROM (checksum calculation) File: H\_FCP\_OBS\_1263.xlsAuthor: lstefanov-hp

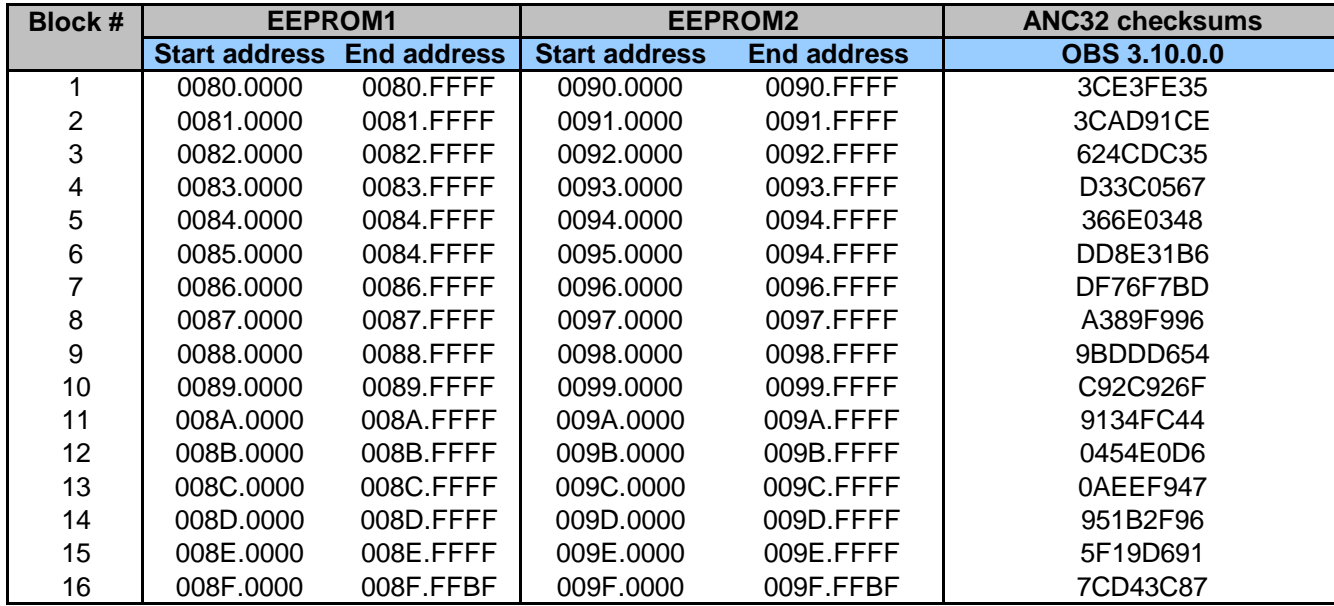

Status : Version 2 - UnchangedLast Checkin: 16/04/09